## Lançamento de frequências em turmas abertas (com nota final calculada) 07/18/2024 20:17:54

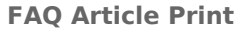

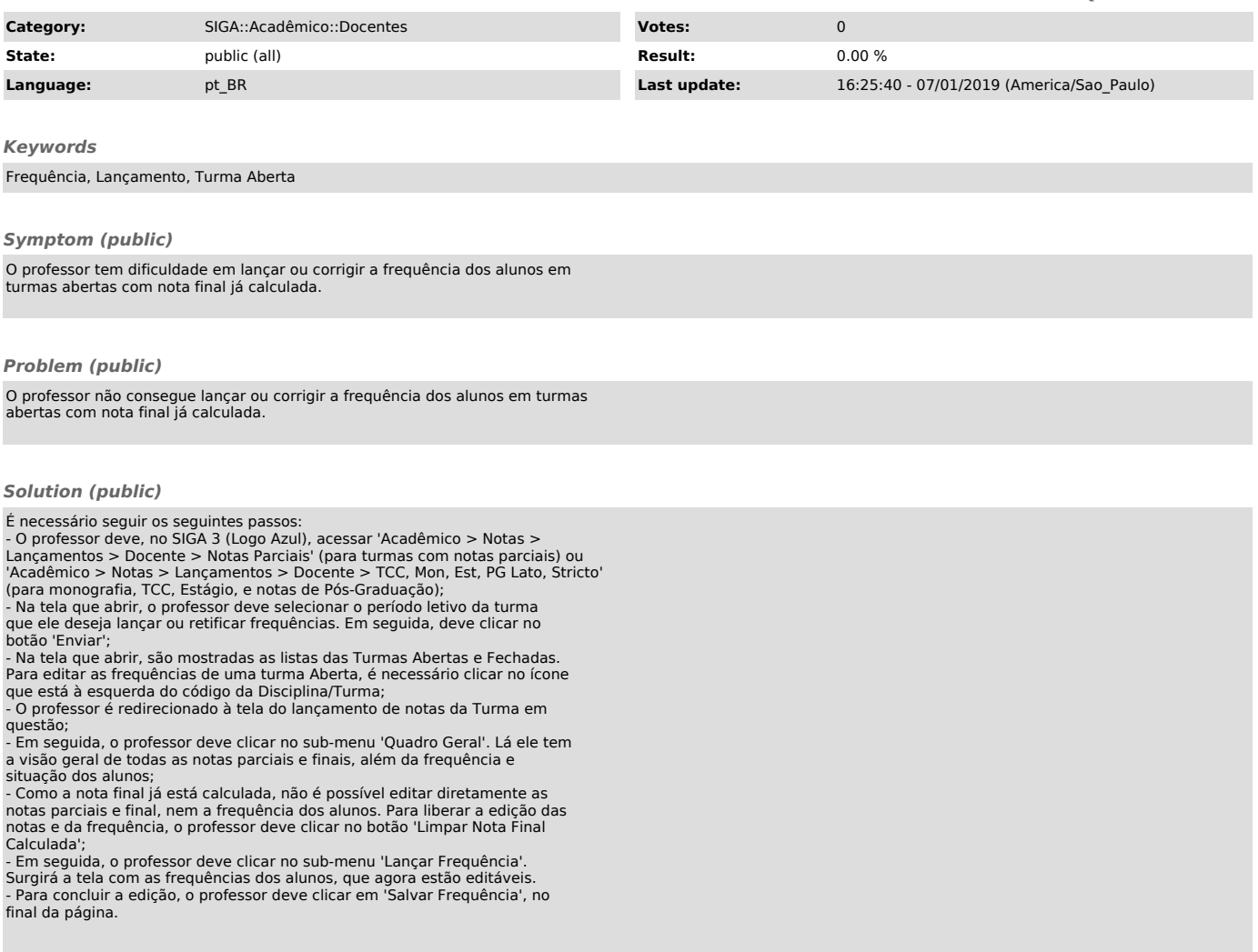